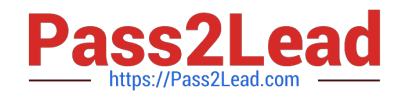

# **A2090-303Q&As**

Assessment: IBM InfoSphere DataStage v9.1 Assessment

## **Pass IBM A2090-303 Exam with 100% Guarantee**

Free Download Real Questions & Answers **PDF** and **VCE** file from:

**https://www.pass2lead.com/a2090-303.html**

100% Passing Guarantee 100% Money Back Assurance

Following Questions and Answers are all new published by IBM Official Exam Center

**C** Instant Download After Purchase

**83 100% Money Back Guarantee** 

365 Days Free Update

800,000+ Satisfied Customers  $\epsilon$  of

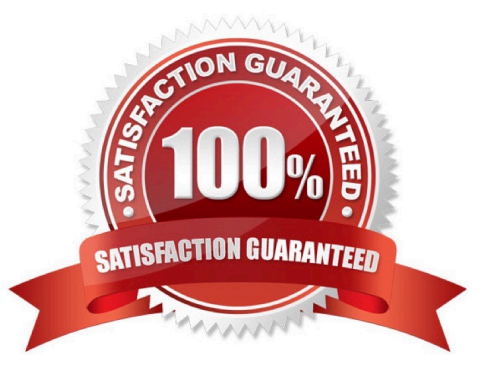

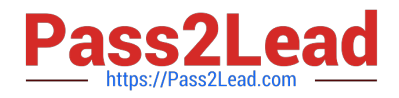

How does the Complex Flat File stage (CFF) support the use of OCCURS clauses within COBOL files?

A. Each element of the OCCURS clause is treated as a subrecord.

- B. The CFF stage cannot process COBOL files with OCCURS clauses.
- C. Each element of the OCCURS clause is treated as a column of raw data.
- D. Each element of the OCCURS clause is treated as a separate element in an array.

Correct Answer: D

#### **QUESTION 2**

In a Transformer expression for a stage variable, there is a nullable input column. Assume the legacy NULL processing option is turned off. What happens when a row is processed that contains NULL in that input column?

- A. The job aborts.
- B. The row is rejected.
- C. NULL is written to the stage variable.
- D. The value written to the stage variable is undetermined.

Correct Answer: C

#### **QUESTION 3**

Your customer is using Source Code Control Integration for Information server and have tagged artifacts for version 1. You must create a deployment package from the version 1. Before you create the package you will have to ensure the project is up to date with version 1. What two things must you do to update the meta-data repository with the artifacts tagged as version 1? (Choose two.)

- A. Right-click the asset and click the Deploy command.
- B. Right-click the asset and click the Team Import command.
- C. Right-click the asset and click Update From Source Control Workspace.
- D. Right-click the asset and click Replace From Source Control Workspace.
- E. Right-click the asset and click the Team command to update the Source Control Workspace with the asset.

Correct Answer: DE

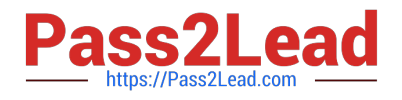

Which statement describes a SCD Type One update in the Slowly Changing Dimension stage?

- A. Adds a new row to the fact table.
- B. Adds a new row to a dimension table.
- C. Overwrites an attribute in the fact table.
- D. Overwrites an attribute in a dimension table.

Correct Answer: D

#### **QUESTION 5**

Which statement is true about Information Server logging?

- A. Multiple configurations can be active at the same time.
- B. Severity levels specify the threshold for saving events in the metadata repository.
- C. You can activate or de-activate the logging configuration in DataStage Administrator.
- D. You must log into the Information Server Web Console as a DataStage administrator in order to configure logging.

Correct Answer: B

#### **QUESTION 6**

You are processing groups of rows in a Transformer. The first row in each group contains "1" in the Flag column and "0" in the remaining rows of the group. At the end of each group you want to sum and output the QTY column values. Which technique will enable you to retrieve the sum of the last group?

A. Output the sum that you generated each time you process a row for which the LastRow() function returns True.

B. Output the sum that you generated up to the previous row each time you process a row with a "1" in the Flag column.

C. Output a running total for each group for each row. Follow the Transformer stage by an Aggregator stage. Take the MAX of the QTY column for each group.

D. Output the sum that you generated up to the previous row each time you process a row with a "1" in the Flag column. Use the FirstRow() function to determine when the group is done.

Correct Answer: C

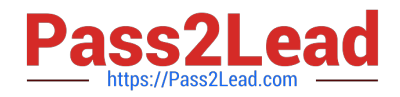

You are using the Complex Flat File stage as a source in your job. What are two types of data specifically supported by the Complex Flat File stage for your job? (Choose two.)

A. XML files.

- B. Mainframe data sets with VSAM files.
- C. Mainframe data files with DB2 tables.
- D. Data from files that contain Hadoop record types.
- E. Data from flat files that contain multiple record types.

Correct Answer: BE

#### **QUESTION 8**

You would like to pass values into parameters that will be used in a variety of downstream activity stages within a job sequence. What are two valid ways to do this? (Choose two.)

- A. Use local parameters.
- B. Place a parameter set stage on the job sequence.
- C. Add a Transformer stage variable to the job sequence canvas.
- D. Check the "Propagate Parameters" checkbox in the Sequence Job properties.
- E. Use the UserVariablesActivity stage to populate the local parameters from an outside source such as a file.

Correct Answer: AE

#### **QUESTION 9**

The derivation for a stage variable is: Upcase(input\_column1) : \\' \\' : Upcase(input\_column2).Suppose that input column1 contains a NULL value. Assume the legacy NULL processing option is turned off.

Which behavior is expected?

- A. The job aborts.
- B. NULL is written to the target stage variable.
- C. The input row is either dropped or rejected depending on whether the Transformer has a reject link.
- D. The target stage variable is populated with spaces or zeros depending on the stage variable data type.

Correct Answer: B

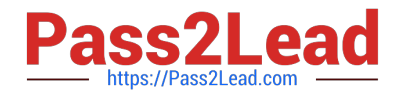

What stage allows for more than one reject link?

- A. Join stage
- B. Merge stage
- C. Lookup stage
- D. Funnel stage
- Correct Answer: B

### **QUESTION 11**

A job using a three-node configuration file writes to a target Sequential File stage. The target Sequential File stage has been set to write to two different sequential files. How many instances of the Sequential File stage will run?

- A. One instance.
- B. Two instances.
- C. Three instances.
- D. Four instances.

Correct Answer: B

#### **QUESTION 12**

You are asked by your customer to collect partition level runtime metadata for DataStage parallel jobs. You must collect this data after each job completes. What two options allow you to automatically save row counts and CPU time for each instance of an operator? (Choose two.)

#### A. \$APT\_CPU\_ROWCOUNT

- B. \$APT\_PERFORMANCE\_DATA
- C. Enable the job property "Record job performance data".
- D. Open up the job in Metadata Workbench and select the "Data Lineage" option.
- E. Click the Performance Analysis icon in the toolbar to open the Performance Analyzer utility.

Correct Answer: BC

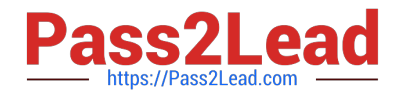

You are responsible for deploying objects into your customers production environment. To ensure the stability of the production system the customer does not permit compilers on production machines. They have also protected the project and only development machines have the required compiler. What option will enable jobs with a parallel transformer to execute in the customers production machines?

A. Add \$APT\_COMPILE\_OPT=-portable

B. Set \$APT\_COPY\_TRANSFORM\_OPERATOR

- C. Use protected projects in the production environment.
- D. Create a package with Information Server Manager and select the option to include executables.

Correct Answer: D

#### **QUESTION 14**

You are working on a project that contains a large number of jobs contained in many folders. You would like to review the jobs created by a former developer of the project. How can you find these jobs?

- A. Sort the jobs by date in the Repository window.
- B. Use Advanced Find feature in the Designer interface.
- C. Select the top project folder and choose Find Dependencies (deep).
- D. Right-click on jobs folder in the Repository window and select Filter jobs.

Correct Answer: B

#### **QUESTION 15**

Which two statements are true about the use of named node pools? (Choose two.)

- A. Grid environments must have named node pools for data processing.
- B. Named node pools can allow separation of buffering from sorting disks.
- C. When named node pools are used, DataStage uses named pipes between stages.
- D. Named node pools limit the total number of partitions that can be specified in the configuration file.
- E. Named node pools constraints will limit stages to be executed only on the nodes defined in the node pools.

Correct Answer: BE

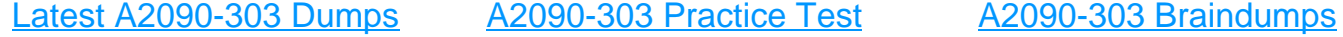